# **Vermont Agency of Education**

Local Education Agency (LEA) ☐ Independent School

# **Assessment Communication Checklist**

| Check          | Communication                                                                                                    |  |
|----------------|----------------------------------------------------------------------------------------------------|--|
|                | If you have a special program or independent school in your district, and its possible, combine efforts and include the independent schools in one of your district's assessment trainings.                                                                                          |  |
| BEFORE TESTING |                                                                                                    |  |
|                | Upload Students in TIDE (to be done in September by the school where the student is currently enrolled)  1) Double Check SSID for accuracy 2) If applicable, make sure the IDEA or 504 indicators are set in TIDE.  *IDEA Indicator:                                                 |  |
|                | INDEPENDENT SCHOOLS                                                                                                    |  |
|                | Independent schools enrolling students in TIDE have the option of indicating the testing and the reporting district. By doing this, you ensure that both the LEA will get results to report, and the independent school teacher gets access to student scores to inform instruction. |  |

| *SSID:                 |  |
|------------------------|--|
| Reporting District:    |  |
| Reporting School:      |  |
| *Student's Last Name:  |  |
| *Student's First Name: |  |
| Student's Middle Name: |  |

Quick-guide Brochure: on the VTCAP Portal that walks districts through, step by step, in this process. School and District Codes can be found on the VTCAP portal in the District Test Administrators folder.

**Meet with Special Educators** / Special Education Coordinators to determine students who are placed out of school or district.

**Determine how the out-placed students will test**: General Assessment (Smarter Balanced, Vermont Science Assessment (VTSA) or the Vermont Alternate Assessment (VTAA) which assess: ELA, MA and science.

#### For VTAA

1) Alternate – Complete the Learner Characteristic Inventory (LCI). This should be done by the educator most familiar with the student. You can find the LCI in the Data Entry Interface.

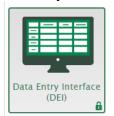

2) All educators must take the general TA Certification to get into the DEI.

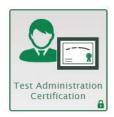

- 3) Teachers administering the VTAA will also need to take the ATA Certification before launching the VTAA.
- 4) Verify the LCI has been submitted by viewing the student's test participation in TIDE.

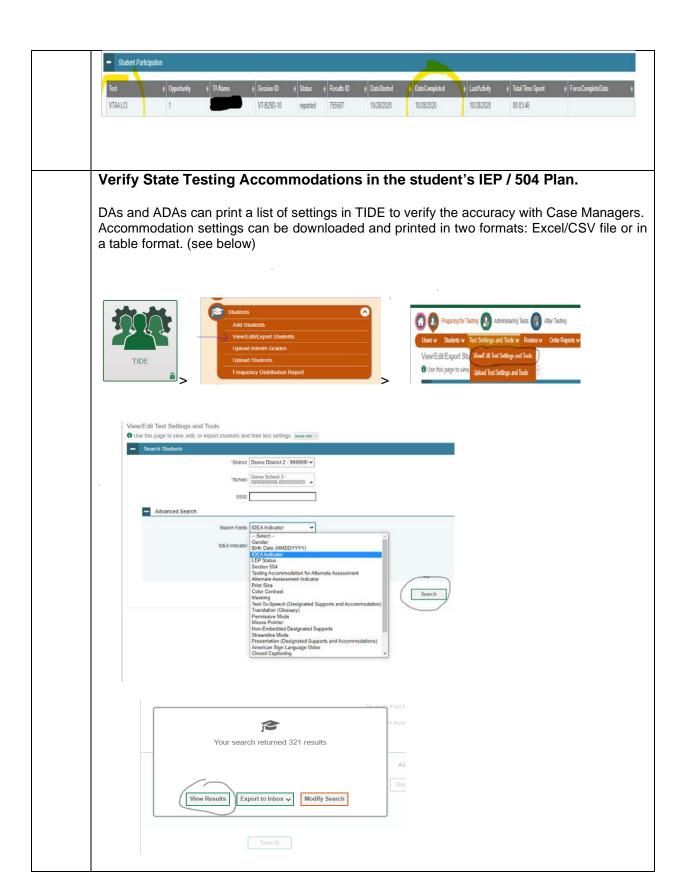

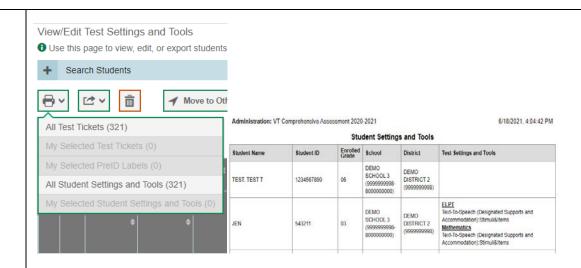

## Or by spreadsheet

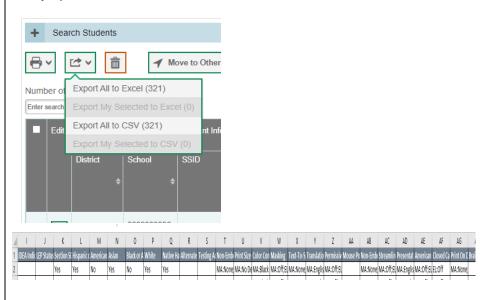

## Reach out to independent schools serving your students:

- 1) Who is the independent school's DA?
- 2) Make sure they have your contact information.
- 3) Has the independent school's DA registered with the state?
- 4) Has the independent school's DA registered for the portal email updates?
- 5) Has the independent DA signed up to attend the fall Regional Trainings?

Verify the student(s) enrollment with the Independent DA.

#### **DURING TESTING**

DAs or ADAs should check in with the independent school to verify who will be testing the out-placed student(s) and to touch base.

DAs or ADAs should verify any exemptions (medical/English Learner 1st year ELA)

#### **AFTER TESTING**

# **Independent Schools**

- Enter any Non-Participation Codes in TIDE.
- Communicate to the LEA (DAs or ADAs) any students who were unable to test.
- LEA should confirm that non-participation codes are entered in TIDE.

Non-participation codes generally are few and relate to the two state exemptions: Medical or 1<sup>st</sup> year exemption from the ELA test for English Learners.

#### **Entering Non-Participation Codes**

Directions for managing non-participation codes can be found on page 85 in the <u>TIDE</u> <u>User Guide</u> under Smarter Balanced Resources on the VTCAP portal.

TIDE > After Testing - Data Cleanup > non-participation codes > select appropriate search filters > student list will populate

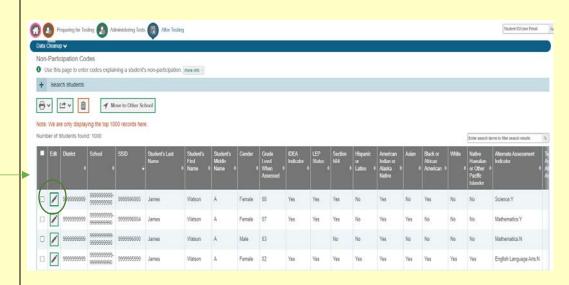

Note: Non-participation codes are entered at the singular student level. There is no file upload for this feature.

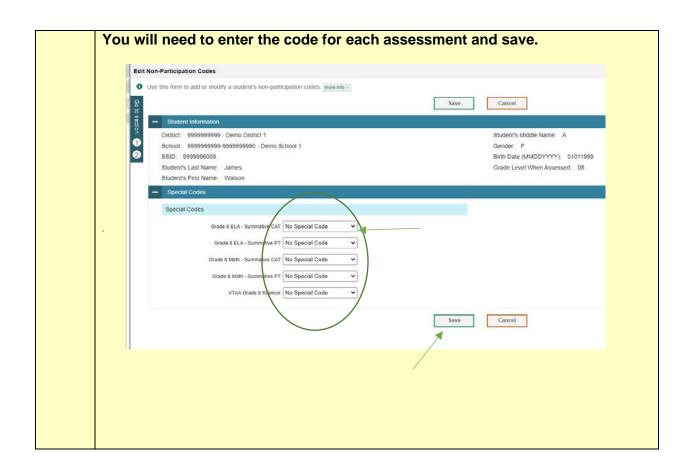

If you need assistance, please contact the VT Help Desk or Linda Moreno at VT Agency of Education.

Linda Moreno
1 National Life Drive, Davis 5
Montpelier, VT 05620
Phone: 802-828-0505